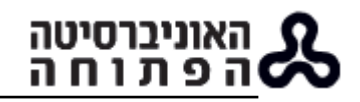

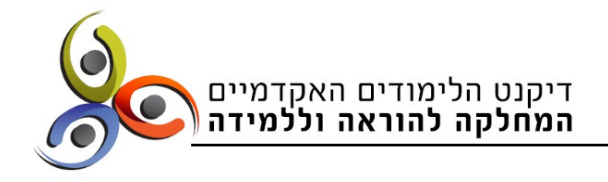

## נותנים קיוון: ממפגש פרונטלי למפגש מקוון

**המעבר מהוראה פרונטלית להוראה מקוונת של קורס מצריך התאמות** על פי ההבדלים בין שני סוגי המפגשים. לעתים מדובר בהמרה של רכיבים מסוימים מהמפגש הפרונטלי למקוון.

**מדוע חשוב לערוך התאמות?** משום שבמעבר להנחיה מקוונת חשוב להידרש לכמה היבטים:

**קשב וריכוז**: טווח הקשב של הסטודנטים מושפע לרעה מהסחות הדעת הקיימות בלמידה מרחוק )בבית או בכל מרחב אחר שבו הלומד נמצא( – הוא לעתים קצר יותר או נקטע פעמים רבות יותר )היעדר רציפות(.

**קשר בין־אישי**: אופי הקשר הבין־אישי בין המנחה לסטודנט ובין הלומדים לבין עצמם שונה בלמידה מקוונת, בהשוואה לקשר הבלתי אמצעי בהוראה ובלמידה פרונטליים. לטיפוח הקשר האישי יש חשיבות יתרה בתנאים של ריחוק פיזי, והוא משפיע על השתתפות הסטודנטים ועל המעורבות שלהם בתהליך הלמידה.

**הסביבה הטכנולוגית**: מרחב הלמידה המקוון מאפשר גיוון בהוראה ובדרכי ההפעלה של הסטודנטים באמצעים טכנולוגיים – שיתוף מסך, גלישה ברשת, שילוב אפליקציות, עבודה קבוצתית בחדרים בזום.

כדי להתחשב במאפיינים הייחודיים של המפגש המקוון, כדאי לערוך התאמות במעבר ממפגש פרונטלי למפגש מקוון לאורך רצף ההוראה בקורס, כלומר:

לפני המפגש

במהלך המפגש

לאחר המפגש

בין המפגשים

## לפני המפגש:

- **תכנון המפגש**:
	- o זמנים:
- o התחשבו בכך שתכולת מפגש מקוון שונה לעתים מתכולת מפגש פרונטלי. ייתכן שהקניה, הסבר, תרגול, דיון או כל פעילות אחרת יצריכו זמן רב יותר במפגש מקוון מרובה משתתפים מאשר במפגש פרונטלי. לעומת זאת, בקבוצות שבהן מספר המשתתפים קטן יחסית, קצב ההתקדמות עשוי להיות מהיר יותר והאפשרות לשלב פעילות קבוצתית ופרטנית גדולה יותר, בהשוואה להנחיה פרונטלית.
	- o הקפידו לתכנן כמה נושאים ופעילויות, שיאפשרו לכם גמישות.
- חשוב להקצות מראש זמן לדיונים ול**אינטראקציה** (ולהביא בחשבון שהם עלולים לגלוש מעבר לזמן שהוקצה(
- o הביאו בחשבון הפסקות: משום שקשה יותר לשבת ולהתרכז במפגש מקוון מול המחשב, חשוב לאפשר הפסקות התאווררות. במפגש של שעתיים, מומלצת הפסקה של 10 דקות, כעבור כשעה. במפגש של 3 שעות, רצוי לאפשר שתי הפסקות של 10 דקות כל אחת, אחת אחרי כל שעה.
- ס מבנה המפגש: הרכיבו את מפגש ההנחיה [ממודולות](https://www.openu.ac.il/Lists/MediaServer_Documents/modula.pdf) (יחידות משנה קטנות שמהו בנוי  $\circ$ המפגש) שאורכן כ־20 דקות (בהתאמה ליכולת הקשב והריכוז של מרביתנו). תכנון כזה של הזמן והתוכן בכל מודולה יסייע לכם לעמוד ביעדים שהצבתם למפגש, יסייע

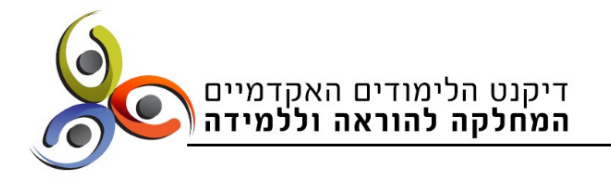

לסטודנטים להתמצא בשיעור ויעודד אותם להישאר קשובים. תוכלו למצוא [כאן](https://www.openu.ac.il/Lists/MediaServer_Documents/tavnit_lbnayt%20mifgash.pdf) הצעה לתבנית למפגש מקוון

**התארגנות לשידור**:

אוניברסיטה

הפתוחה

- o חשוב לפתוח מראש את כל הקבצים שתרצו לעשות בהם שימוש במהלך המפגש, ולסגור קבצים ודפים שאינם רלוונטיים.
- o הקפידו על הופעה מסודרת ומכובדת )לבוש, איפור( ועל סביבה שקטה ומתאימה להוראה. בדקו מראש את זווית הצילום ואת התאורה בחדר. [כאן תמצאו טיפים](https://www.openu.ac.il/Lists/MediaServer_Documents/tipim%20lefney%20shidur.pdf)  [להתארגנות לפני שידור](https://www.openu.ac.il/Lists/MediaServer_Documents/tipim%20lefney%20shidur.pdf)

במהלך המפגש:

- **השקיעו [באינטראקציה](https://www.openu.ac.il/Lists/MediaServer_Documents/interaktzia.pdf) ו[בתקשורת מקרבת](https://www.openu.ac.il/Lists/MediaServer_Documents/Yezirat_tikshoret_mekarevet.pdf)** כדי ליצור סביבת למידה נעימה ולעודד את הסטודנטים להיות מעורבים בלמידה ולהעמיק את המחויבות שלהם. תנו מקום גם לשיחות לא רשמיות בתחילת השיעור, בסיומו או אחרי חזרה מההפסקה. התחשבו בשני **סוגי הקהל** בקורס: סינכרוני )מי שיגיעו למפגש המקוון ויצפו בו בזמן אמת( וא־סינכרוני )מי שיצפו בהקלטה(. במהלך המפגש כדאי לפנות גם לסטודנטים שלא נמצאים במפגש המקוון ושיצפו בו אחר כך ולהזמין אותם לפנות אליכם בשאלות או להגיב בפורום שבאתר הקורס – בקבוצת הדיון.
- **הפעילו את הלומדים**: הפעילו את הסטודנטים כמה שיותר, כדי לגרום למעורבות ולקדם את הלמידה. שאלות, תרגילים, סקרים, חידונים, [עבודה בקבוצות,](https://www.openu.ac.il/Lists/MediaServer_Documents/avoda%20bhadrey%20zoom.pdf) הן דוגמאות לאמצעי הפעלה. תוכלו לערב אותם במידה מסוימת גם בתהליך ההוראה – לבחור מאמר ולהציג אותו למשל
- **מנפו את הפלטפורמה הטכנולוגית**: השתמשו באמצעים אודיו־ויזואליים )סרטונים, קטעי מוזיקה, קריקטורות), שלבו מצגות ו<u>אפליקציות</u>. שילוב אמצעים כאלו בהנחיה מערב חושים נוספים ו"שובר" את ההקניה המסורתית, הוא אף תורם להבנה ולהטמעת הנלמד ומבטיח למידה דרך חוויה.
- **תנו לסטודנטים אפשרות להעריך את הבנתם**: שלבו [שאלות,](https://www.openu.ac.il/Lists/MediaServer_Documents/Questions.pdf) הפעלות או חידונים שיתנו ללומדים אמת מידה בנוגע להבנתם את החומר. בקשו מהם להסביר חומר נלמד לסטודנטים אחרים או לתת דוגמאות.

\* טיפ: אם זו הפעם הראשונה שאתם מלמדים בזום, רשמו לעצמכם כמה זמן ארכה כל פעילות בפועל והשוו לזמן שהקציתם לה בעת הכנת מערך המפגש. זה יקל עליכם בתכנון המפגשים הבאים.

לאחר המפגש:

- **הוספת כותרת ואינדקס נושאים למפגש המוקלט**: כדאי להיכנס להקלטה של המפגש המקוון שעולה לאתר הקורס ולהוסיף לה כותרת בהתאם לנושאי הלימוד או יחידות הלימוד, וליצור אינדקס נושאים להקלטה (כך עושים זאת). הדבר יקל על התמצאות הסטודנטים, ויאפשר להם לאתר ביתר קלות נושאים ספציפיים שירצו לצפות בהם שוב.
- **העלאת החומרים לאתר הקורס**: העלו תוצרי עבודה משותפים )למשל, עבודה על לוח מקוון שיתופי ב [padlet](https://www.publicators.com/app/dms.asp?ms_id=20777)), מצגות וחומרי עזר נוספים לאתר הקורס, כדי להציג את העבודה המשותפת, להעצים את מי שנטלו בה חלק, ולשימוש הסטודנטים האחרים.

בין המפגשים:

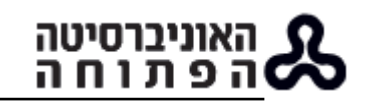

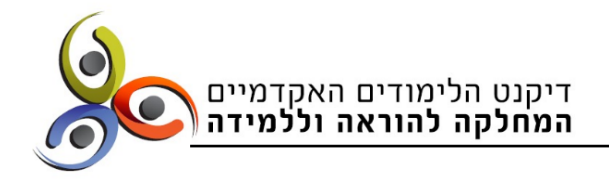

- **מסגרת זמנים לפעילויות**: קבעו לעצמכם לוח זמנים עם עוגנים לביצוע משימות לקראת מפגשי ההנחיה. בלמידה מרחוק אנו נוטים לעתים לדחות את הכנת המשימות והמטלות השונות יותר מאשר בקורסים פרונטליים. עדכנו את הסטודנטים אם חל עיכוב בבדיקת מטלות או בהעלאת חומר לימוד לאתר )זה ימנע פנייה פרטנית של סטודנטים אליכם ויחזק את התקשורת שלכם עימם).
- **תקשורת**: תקשורת רציפה עם הסטודנטים מומלצת תמיד, ובייחוד בלמידה מרחוק. תוכלו למשל לשלוח דוא"ל קצר לפני המפגש עם הזמנה לפעילות, להזמין לדיון בפורום באתר הקורס בין המפגשים, לקיים תקשורת בחדר או בקבוצת דיון ספציפית באתר הקורס לקבוצה שלכם ועוד.

**כתבה**: ספי רינצלר, ראש תחום פיתוח מקצועי של סגלי הוראה, המחלקה להוראה וללמידה